Smtp Server Setup Iis 6.0 Windows 7
>>>CLICK HERE<<<

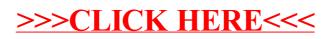